## Bézierkurven

Unabhängig voneinander gelang es de Casteljau 1959 bei Citroën und 1961 Bézier bei Renault Kurven mit wenigen Punkten zu erzeugen. Bézier veröffentlichte seine Ergebnisse, de Casteljau wurde von seiner Firma zur Geheimhaltung verpflichtet.

Die Parabel rechts ist als Hüllkurve ihrer Tangenten gezeichnet. Jede Tangente teilt die Strecken  $\overline{AB}$  und  $\overline{BC}$  im gleichen Verhältnis. Im selben Verhältnis unterteilt ein Parabelpunkt die zugehörige Verbindungsstrecke  $\overline{PQ}$ .

Fassen wir nun A, B, ... als Vektoren auf. Dann gilt:

 $P = A + t(B - A), \quad 0 \leq t \leq 1$  $Q = B + t(C - B)$  $X(t) = P + t(Q - P)$  $\implies X(t) = (1-t)^2 \cdot A + 2 \cdot (1-t) \cdot t \cdot B + t^2 \cdot C$ (quadratische Bézierkurve)

Mit 4 Punkten und einer weiteren Zwischenstufe erhält man  $X(t) = (1-t)^3 \cdot A + 3 \cdot t \cdot (1-t)^2 \cdot B + 3 \cdot t^2 \cdot (1-t) \cdot C + t^3 \cdot D$ (kubische Bézierkurve)

1. Jede Kurve  $X(t) = P + t \cdot Q + t^2 \cdot R$ ,  $0 \le t \le 1$ , lässt sich als quadratische Bézierkurve mit

$$
A = P, B = P + \frac{Q}{2}, C = P + Q + R
$$
 darstellen. (Nachweis?)

2. Jede Kurve  $X(t) = P + t \cdot Q + t^2 \cdot R + t^3 \cdot S$ ,  $0 \le t \le 1$ , lässt sich als kubische Bézierkurve mit  $A = P, B = P +$  $\overline{Q}$ 3 ,  $C = P + 2 \cdot$  $\overline{Q}$ 3  $+$ R 3 ,  $D = P + Q + R + S$ darstellen. (Nachweis?)

3. Wie lautet die Bézierkurve von  $X(t) = \begin{pmatrix} t^3 \\ t^2 \end{pmatrix}$ 

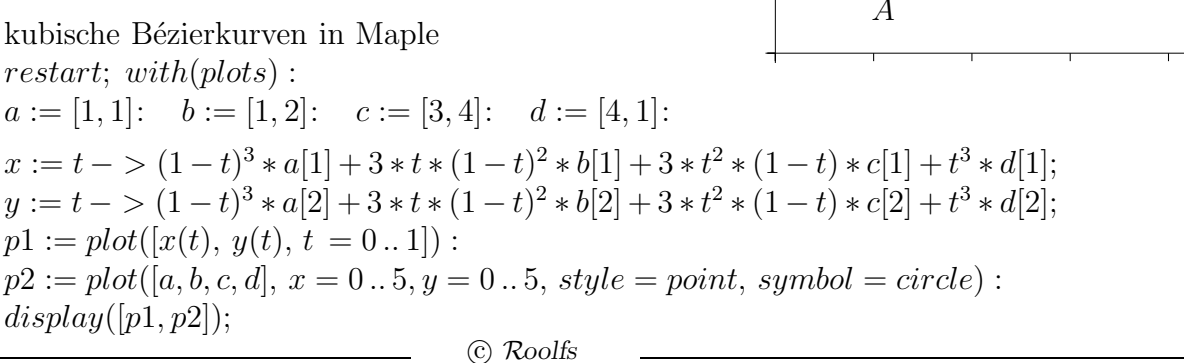

 $\begin{pmatrix} t^3 \\ t^2 \end{pmatrix}$  ?

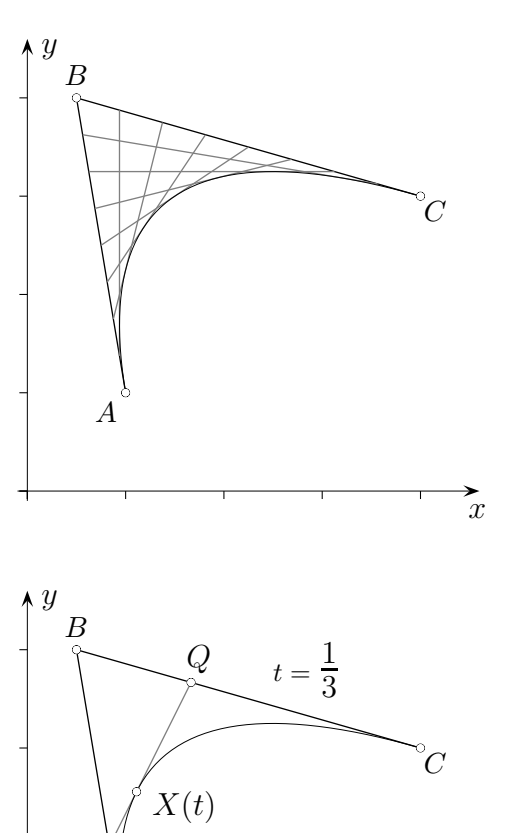

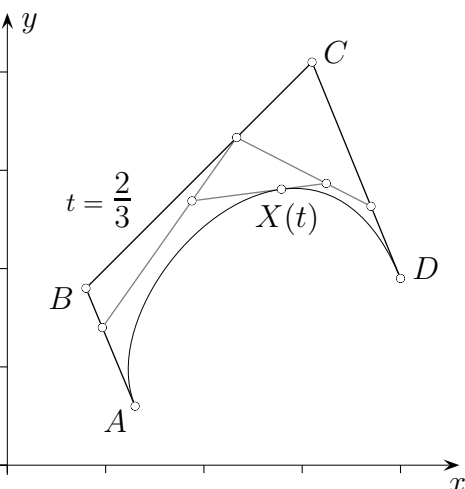

 $\mathcal{X}$ 

A

 $\mathcal{D}$ 

5 L

P